#### 8 **SOCIAL SCIENCE - II**  8 8 **SOCIAL SCIENCE - II**

 8 8  $1 1 1 1 1 1 1 1 1$  8 8 8 

 8 8 8 8 8 8 8  $1 1 1 1 1 1 1 1 1$  8 8 8 8 8 8 8 8 8 8 8 

#### $1 1 1 1 1 1 1 1 1$  $\mathbf{Question}$  Pool  $\mathbb{Z}$  8

  $1 1 1 1 1 1 1 1 1$  

 8  $1 1 1 1 1 1 1 1 1$   $1 1 1 1 1 1 1 1 1$  8 

#### $\mathbf{Standard - IX}$   $\mathbf{X}$  8 **Standard - IX**

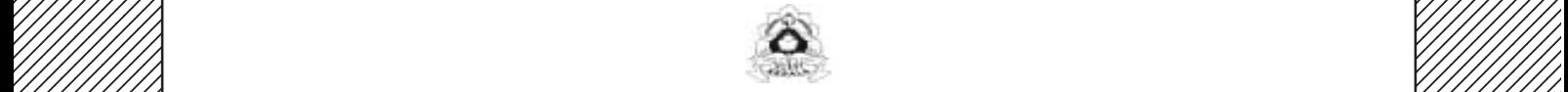

 1 8 **State Council of Educational Research and Training (SCERT)** Vidyabhavan, Poojappura, Thiruvananthapuram - 695 012 /////////////////////////// 

 8 8 8 

# **Setting the Question Paper**

Questions in this question pool are prepared based on the chapters in Social Science textbook I and II. Different types of questions are included in each chapter to assess whether the students have learned the concepts and ideas. There are more than on question based on a concept Questions are included from all the chapters except from the chapters for the first term examination the following points should be considered while setting the question paper.

- The questions from the chapters for the second term should be selected.
- Questions should not be altered. Neither a part of the question nor the picture should be omitted.
- There should be questions from all chapters.
- Various types of question should be included.
- The type and number of question should be decided on the basic of the time needed to answer them.

# **MAN AND OCEAN**

1.

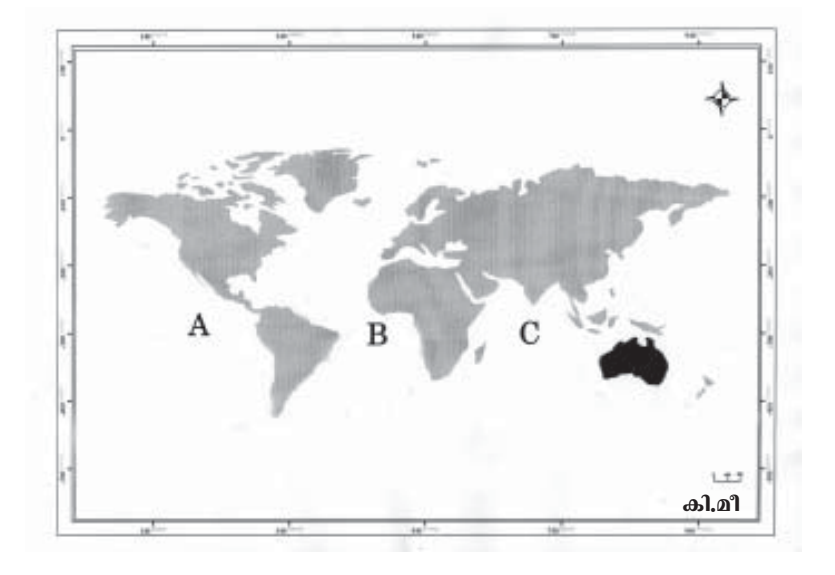

- a. Which oceans are indicated as letters A, B and C in the diagram?
- b. Write any one feature of each.

#### **Score : 3**

2. Evaporation is a factor that influences the salinity of the ocean.What are the other factors?

#### **Score : 2**

3. As Kerala situates in the tropical region, its coastal waters should have high salinity. But on examining the water it appeared to have low salainity. Explain the reasons for this.

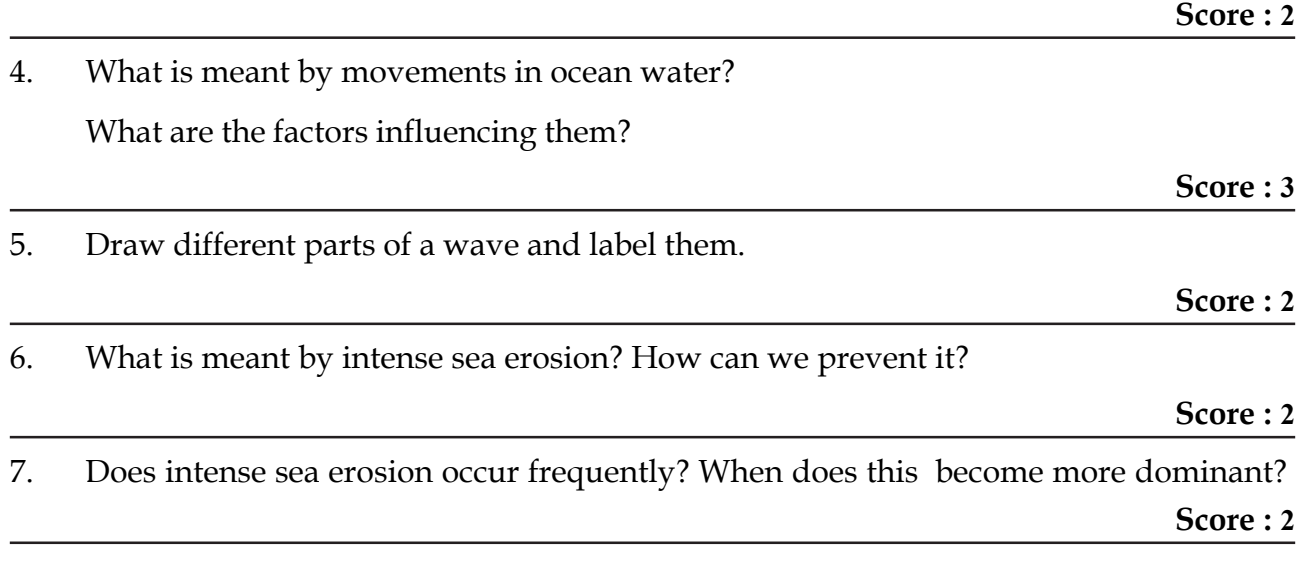

8. What is meant by 'Chakara'? Can you explain the reasons for its formation.

9. How are high tides formed?

11.

16.

## **Score : 2**

## **Score : 2**

10. Draw the positions of Sun, Earth and Moon on a new moon day. State how many days after from the new moon day, the spring tide of the first quarter experienced?

#### **Score : 3**

- Moon Farth
- Name the high tide when the position of moon, earth and sun occur in the given alignment.
- Draw the position of the moon in the third quarter and explain the peculiarities of high tide on that day.

**Score : 5**

12. Which of the following days a full moon day, new moon day or spring tide day is most suitable for the launching of a ship? Express clearly the reasons for it.

**Score : 3**

13. Find out the common features of the ocean currents that flow along the western parts of continents and write the names of one such current each in this category from all the three oceans.

#### **Score : 4**

14. The Grand Banks is a world famous fishing ground. The ocean currents have been very helpful for this. Explain the other benefits of the ocean currents.

#### **Score : 4**

15. If you are presenting a thesis on the topic 'Man and Ocean' in your class what points will you include in it? Explain.

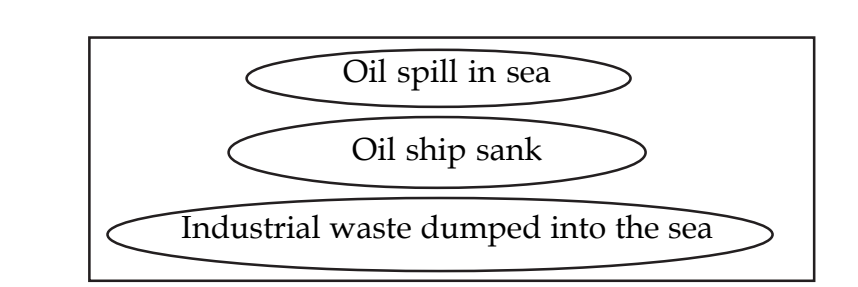

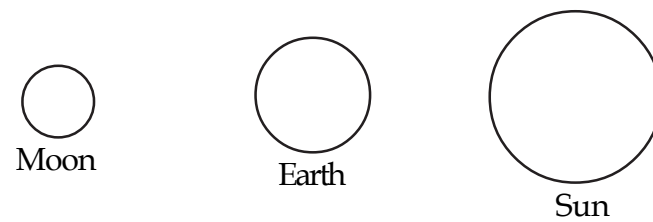

Given above are some headlines related to ocean pollution appearing in the dailies. How do such pollutions adversely affect the marine ecosystem?

Suggest possible solutions.

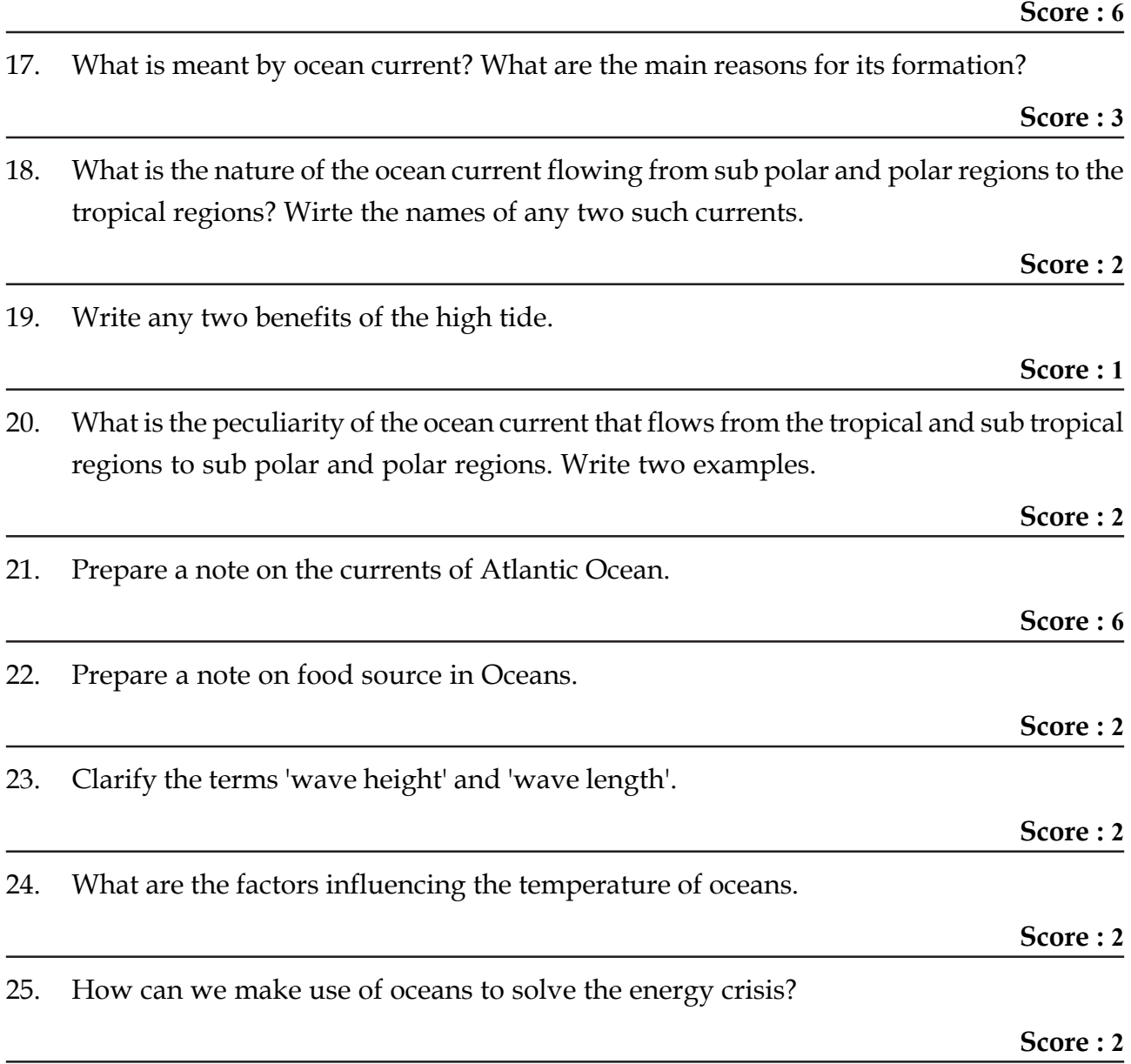

# **CONTINENTS**

1. Classify the following continents as continents situated in the northern hemisphere, southern hemisphere and in both the hemispheres.

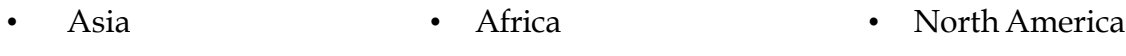

• South America • Europe • Australia

**Score : 3**

2. The topographical features of different continents are given in columns A, B and C match the columns B & C with column A.

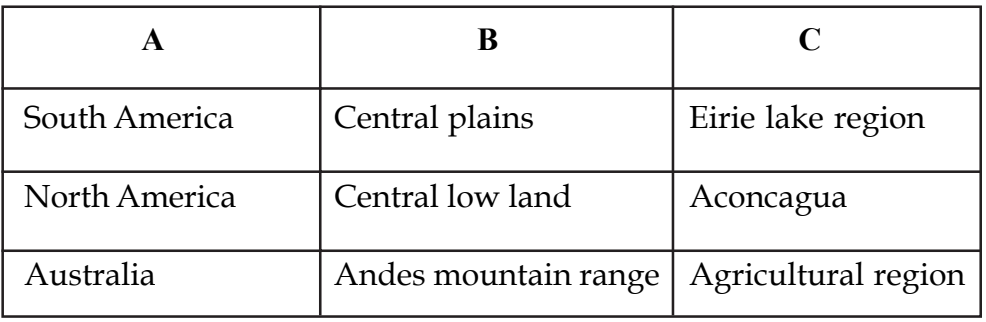

**Score : 3**

- 3. Which are the major latitudes passing through the following continents?
	- Australia
	- North America
	- South America

**Score : 3**

4. Latitude, topography and nearness to sea are the influencing factors of climate in any continent. Clarify how these factors influence the climate of North America.

**Score : 3**

5. Is there any country in the world where christmas is a summer festival when most people celebrate it in cool December? Why does this happen?

**Score : 2**

6. Most of the places in South America experience hot and humid tropical climate. What are the factors responsible for this? Explain how these influence the climate.

- 7. How far the climate, topography and soil influence the diversity of the natural vegetation and evaluate it in the background of the continents South America and North America?
- there for the industrial development? **Score : 4** 9. 'Topography, climate and type of soil have a key role in moulding the human life in South America'. Examine the statement. **Score : 3** 10. Which are the rich mineral resources of South America? 11. 'The human life of Australia is influenced by its topography and climate'. Examine the statement. **Score : 3** 12. Explain the agricultural importance of the prairie grass lands of North America. **Score : 3** 13. Cattle rearing is the chief occupation of the people of North America. Which are the favourable factors for this? 14. The Amazon has played an important role in the evolution of the central plains in South America. What are the other features of this river? **Score : 2** 15. The Amazon is an important river in South America. Clarify the role of this river in
- influencing the human life of that region.  $kvtIm\mathbf{\hat{A}:2}$
- 16. The mountains of Australia are the major factor that influence its climate. Explain.
	- **Score : 2**
- 17. Which are the four topographical divisions of North America.

**Score : 2**

**Score : 2**

### **Score : 3**

**Score : 3**

8. North America is an industrially developed continent. Which are the supporting factors

- 18. Find out answers for the following questions and write the names of continents to which they belong to.
	- a. The river which carries the largest quantity of water.
	- b. The mountain range from which the river Murray originates.
	- c. The biggest waterfall in the world.
	- d. The grass land which is the store house of wheat.

#### 7 **SOCIAL SCIENCE - 1**  7 7 **SOCIAL SCIENCE - I**

 7 7 7 7 7 7 

 7 7 7 7 7 7 7 7 7 7 7 7 7 7 7 7 7 7 7 

#### 7  $\mathbf{Question}$  Pool  $\blacksquare$  7

 7 

 7 7 7 7 

#### **Standard - IX Williams**  7 **Standard - IX**

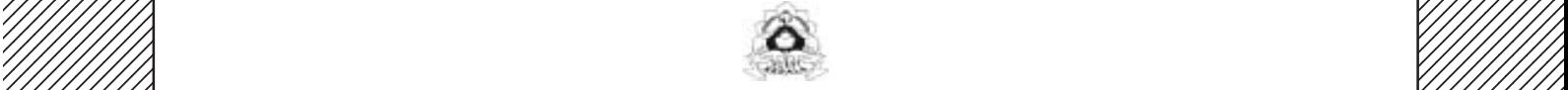

**THILAS State Council of Educational Research and Training (SCERT)** [11] [11] State Council of Educational Research and Training (SCERT) 12345678901234567890123456789012123456789012345678901234567890121234567890123456789012345678901212345678901234567 Vidyabhavan, Poojappura, Thiruvananthapuram - 695 012 

 7 7 7 

 $^{\prime}$ 

# **Setting the Question Paper**

Questions in this question pool are prepared based on the chapters in Social Science textbook I and II. Different types of questions are included in each chapter to assess whether the students have learned the concepts and ideas. There are more than on question based on a concept Questions are included from all the chapters except from the chapters for the first term examination the following points should be considered while setting the question paper.

- The questions from the chapters for the second term should be selected.
- Questions should not be altered. Neither a part of the question nor the picture should be omitted.
- There should be questions from all chapters.
- Various types of question should be included.
- The type and number of question should be decided on the basic of the time needed to answer them.

# **FEUDALISM AND NATION STATES**

- 1. 'Mineral wealth and trade play a decisive role in the development of any empire.' Evaluate this statement on the basis of the growth of the Gupta empire. 2 Score
- 2. How did the decline of cities during the Gupta period result in the emergence of self sufficient villages? 2 Score
- 3. What was the circumstance that led to the spreading of land grants during the Gupta period? How did this pave the way to land lordism? 3 Score
- 4. 'Peasants were the worst affected in the transformation from the centralised rule of the kings to the Samanta system.' Why? 3 Score
- 5. 'It was the crisis in the relations of production that led to the fall of the Roman empire and the rise of feudalism in Europe.' What was the crisis? How was this crisis overcome? 4 Score
- 6. Write a short note on the problems faced by the serfs under the feudal system. 4 Score
- 7. Compare the 'land grant' system of the Gupta period with the 'Iqta' system of the sultanate period and list out the differences on the basis of the indicators given below: Indicators:
	- Causes for the distribution of land
	- Right to possession of land
	- Exclusive rights on land
	- Other rights 4 Score

8. The market reforms of Alaudin Khilji and the Mansabdari system of the Mughal period were intended to maintain a strong army. Prepare a short note by comparing the structural differences of them. 3 Score

- 9. Pointout the differences between the Jagirdari system of the Mughal period and the Samanta system of the Gupta period. 3 Score
- 10. The change in the social system in Europe was one of the major causes for the downfall of feudalism. What were the other causes for its downfall? 3 Score

11. Complete the table of the aspects of the centralised administrative system of the Gupta, Sultanate and Mughal periods in proper order.

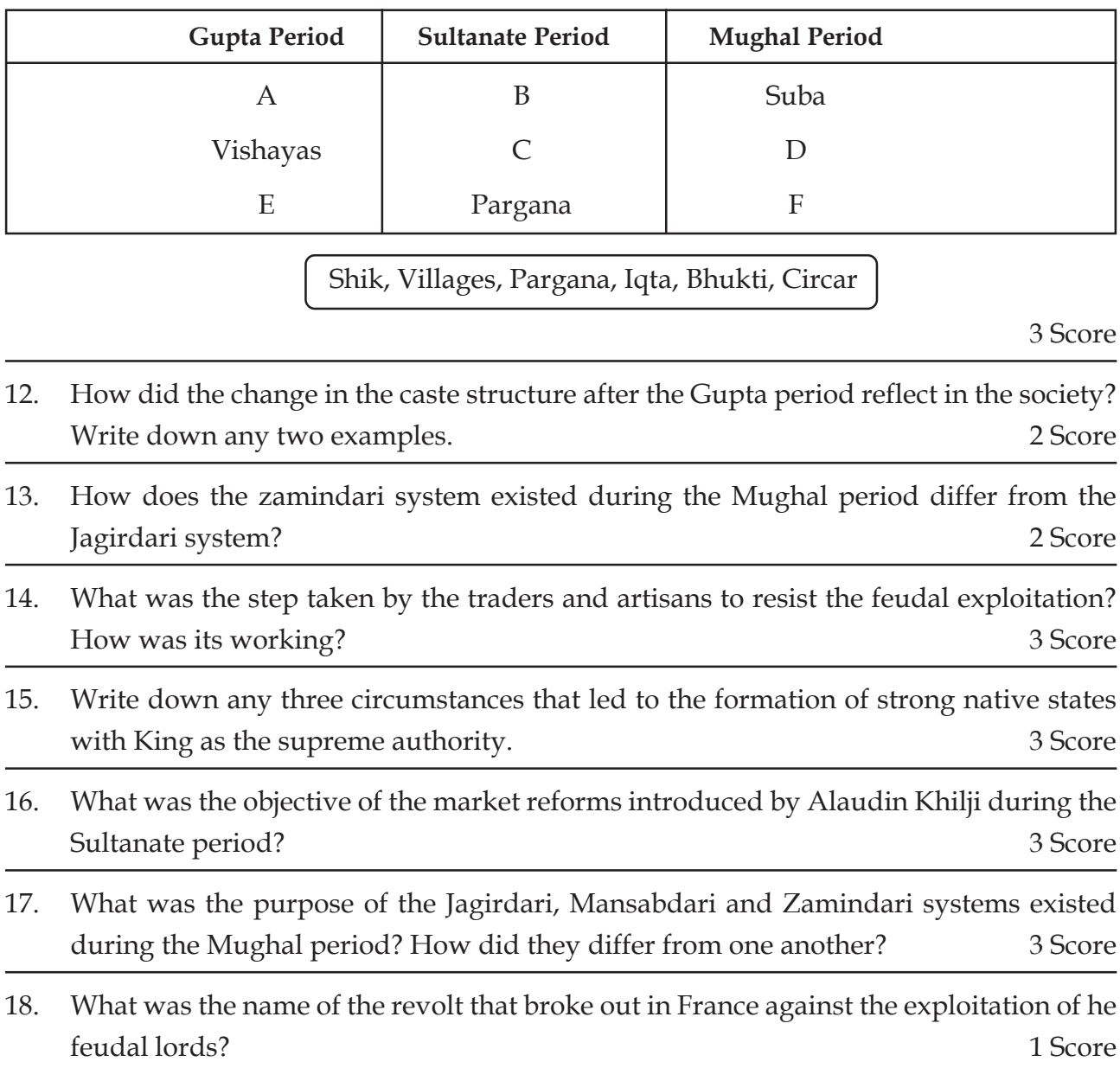

# **PRODUCTION AND FACTORS OF PRODUCTION**

1. What are the important factors of production required for the production of an important agriculture crops in your native place? Explain how these factors of production are interdependent?

**Score : 3**

- 2. One of the features of factors of production is given below. Write the remaining features. **Land**
	- Supply of land is fixed

#### **Labour**

• Human beings are the source of labour.

### **Capital**

• Capital is a manmade factor of production

#### **Organisation**

The factors of production such as land, workers, raw materials, machines, money etc are mobilised by entrepreneurs.

**Score : 4**

3. Production is possible only if four factors are combined together. What are they?

Write one feature of each factors of production

**Score : 4**

4. Fill up suitably the flow chart given below

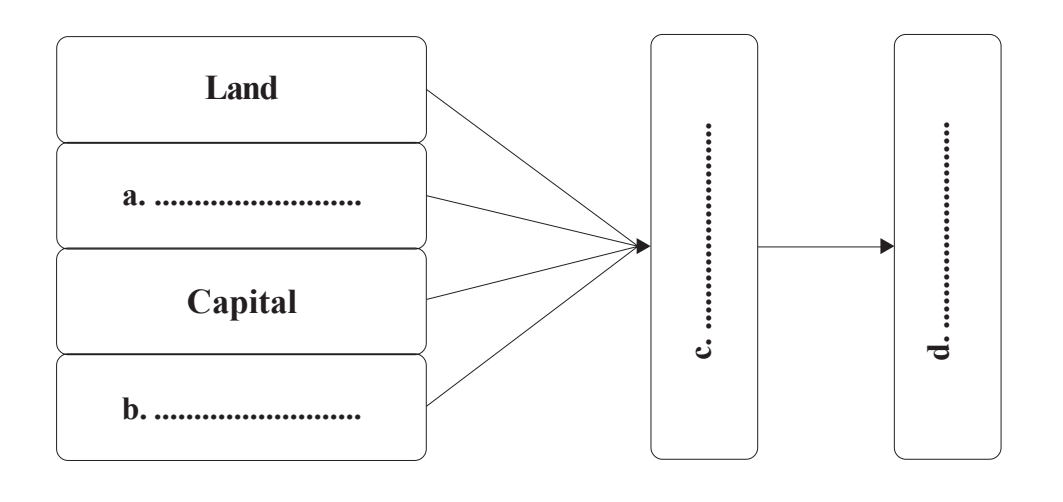

5. Write four questions for conducting production related interview with an entrepreneur in your native place.

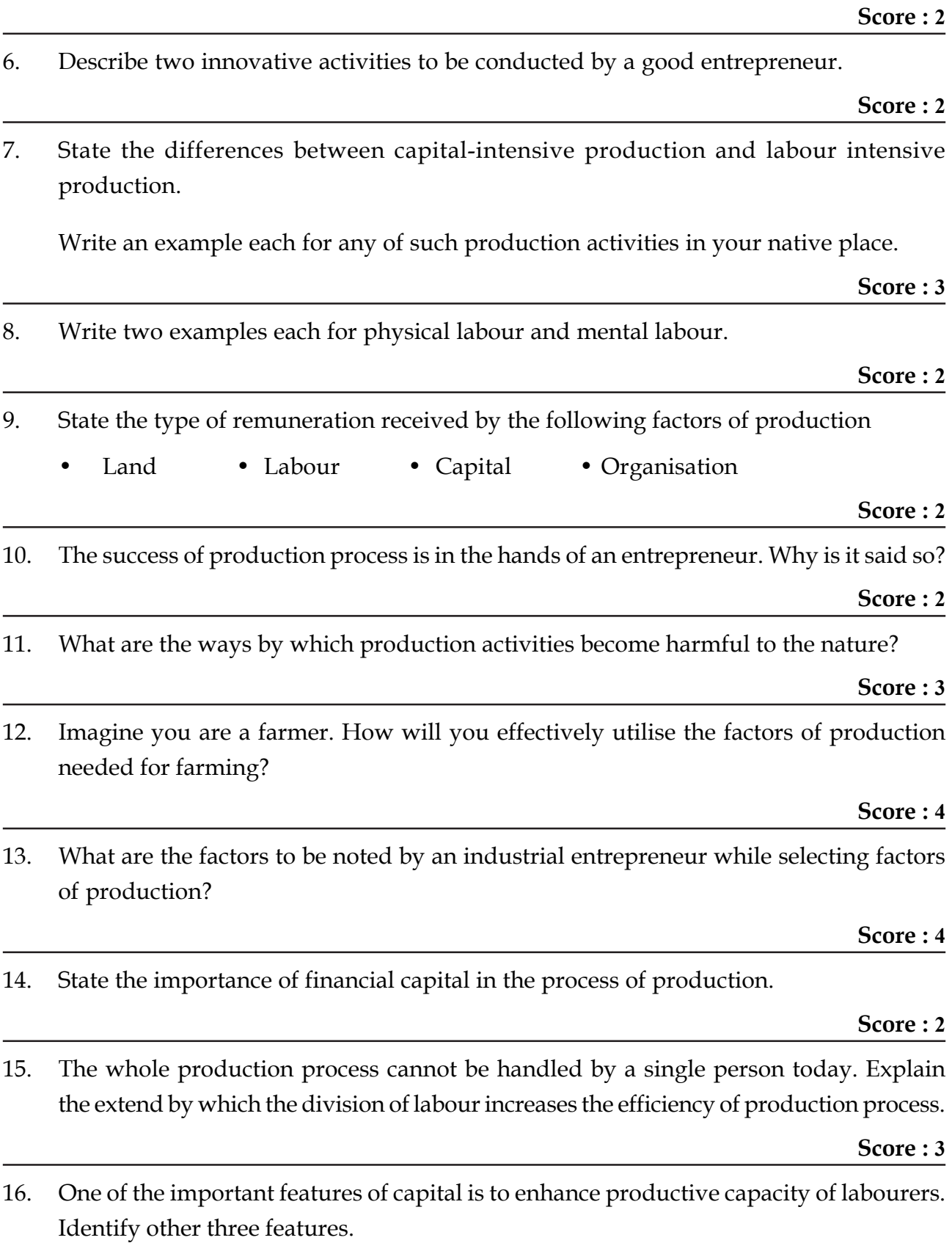

17. What are the factors of production? Categorise the following, into various factors of production in relation to agriculture production.

Farming field, chemical fertiliser, agriculture labourers, water, farm owner, tractor, harvesting machine, bank loan

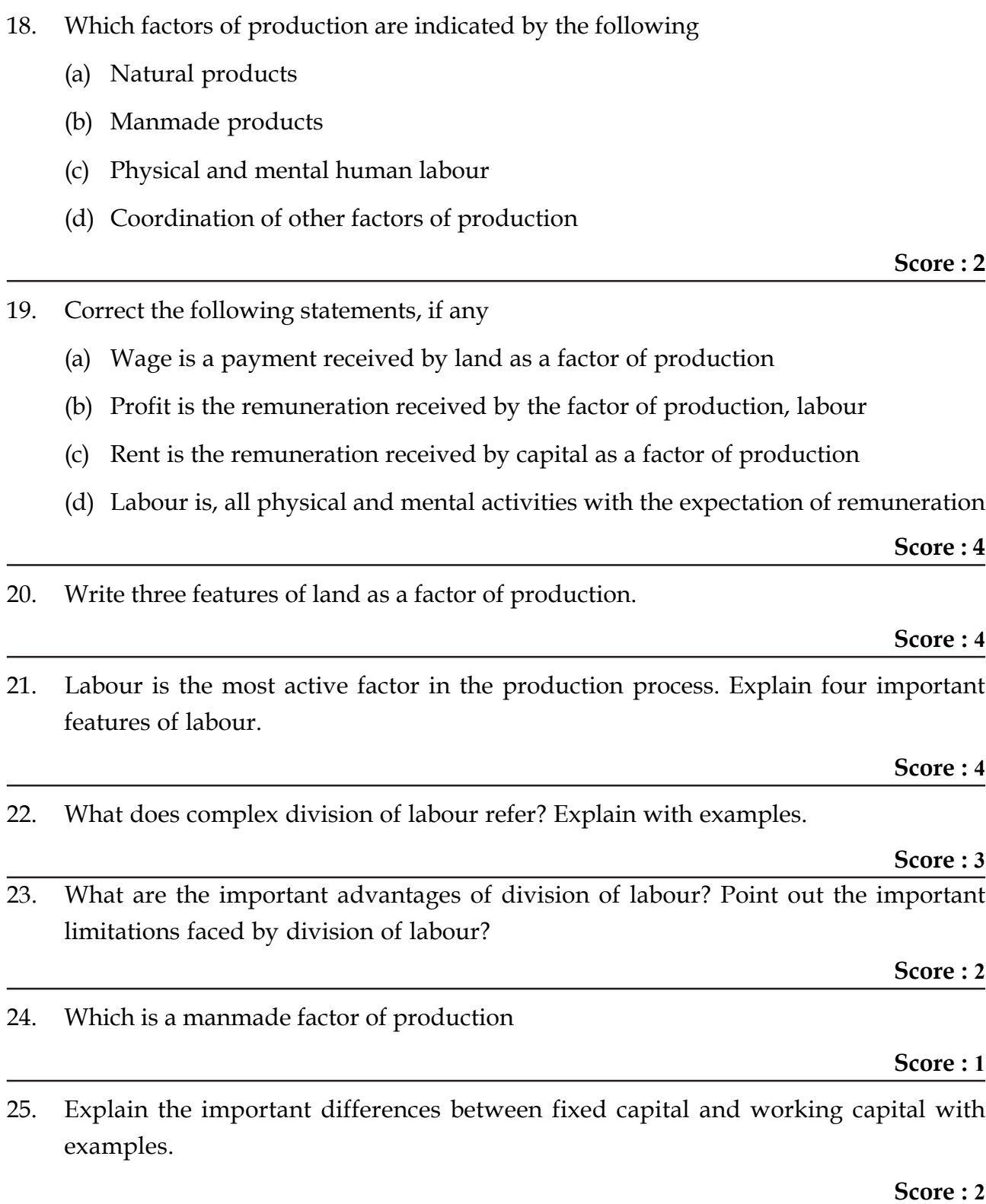

- 26. Point out the wrong statement in connection with capital
	- (a) Capital is manmade
	- (b) Capital depreciates
	- (c) Profit is the remuneration for capital
	- (d) Capital increases the productive efficiency of labourers

**Score : 1**

27. Write two features of capital as a factor of production.

**Score : 2**

28. 'Capital formation increases the availability of physical capital in the country'. What are the important gains to the country due to this?

**Score : 1**

**Score : 3**

- 29. Explain how capital formation takes place in a country. What are the sources of capital formation of a company?
- 30 Suppose you have decided to start an industry. What are the three important activities to be undertaken by you as an entrepreneur?

**Score : 3**

31. Explain the relationship between production and economic growth of a country.

**Score : 2**

**Score : 2**

32. Explain with examples the importance of using resources in a just manner.

# **LANGUAGE, ART, PHILOSOPHY**

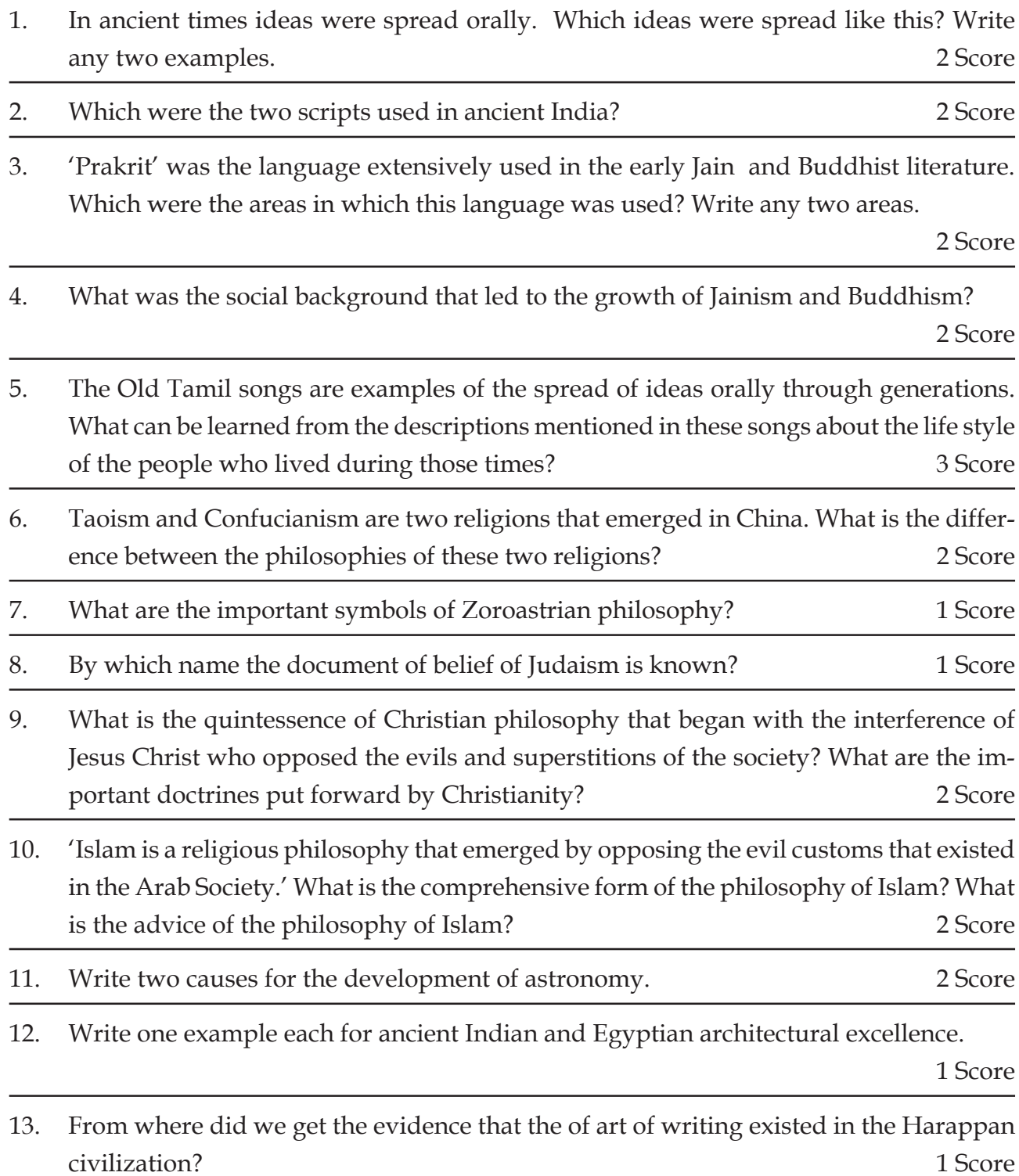

# **POVERTY AND FOOD SECURITY**

- 1. (i) What is poverty?
	- (ii) What are the factors which lead to poverty?

**Score : 2**

2. What are the reasons for the existance of poverty as a social tragedy inspite of India's progress in economic growth?

**Score : 2**

3. The concept of poverty cannot be expressed in a single word. Why?

**Score : 2**

4. The following pie diagram shows the distribution of poverty among developing/underdeveloped countries.

## **The distribution of poverty in developing countries (2005) World Bank 2009**

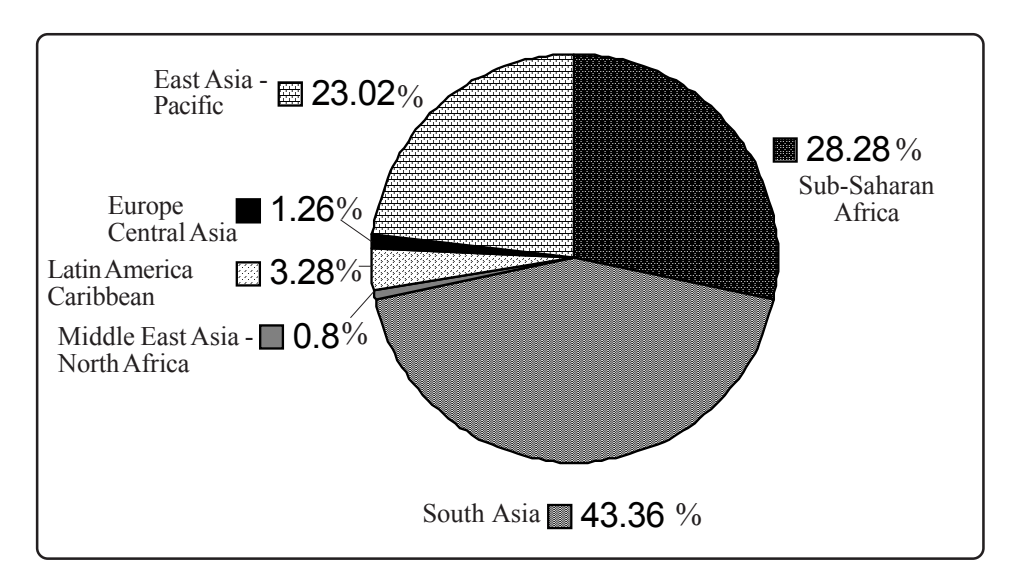

Write the common inferences based on the analysis of the diagram.

- 5. (i) What is the criteria to identify poor in India?
	- (ii) What is the method to find out poverty ratio?
- 6. (i) The scientific estimation of poverty in India was first point out by an important leader of Indian National Movement. Who is that person?
	- A Gopalakrishna Gokhale B Jawaharlal Nehru
	- B Dadabai Navroji C Annie Basant

#### 7. **Poverty ratios in some states in India (2004 05)**

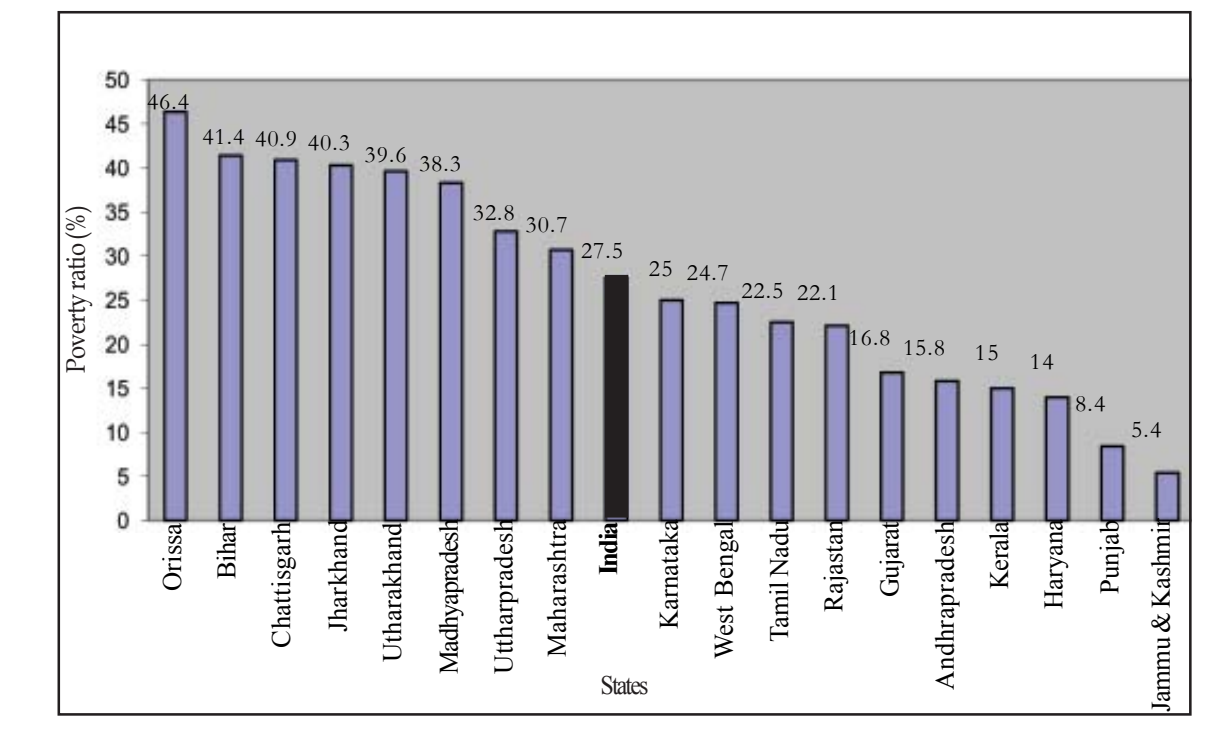

Analyse the bar diagram and answer the following questions.

- (i) Is poverty uniform in all states in India?
- (ii) Write down the name of states which have highest and lowest poverty ratio in India
- (iii) What are the reasons for differences in poverty ratio among states?

**Score : 4**

**Score : 1**

8. Answer the given questions by analysing the table, showing the percentage of families below the poverty line among various categories.

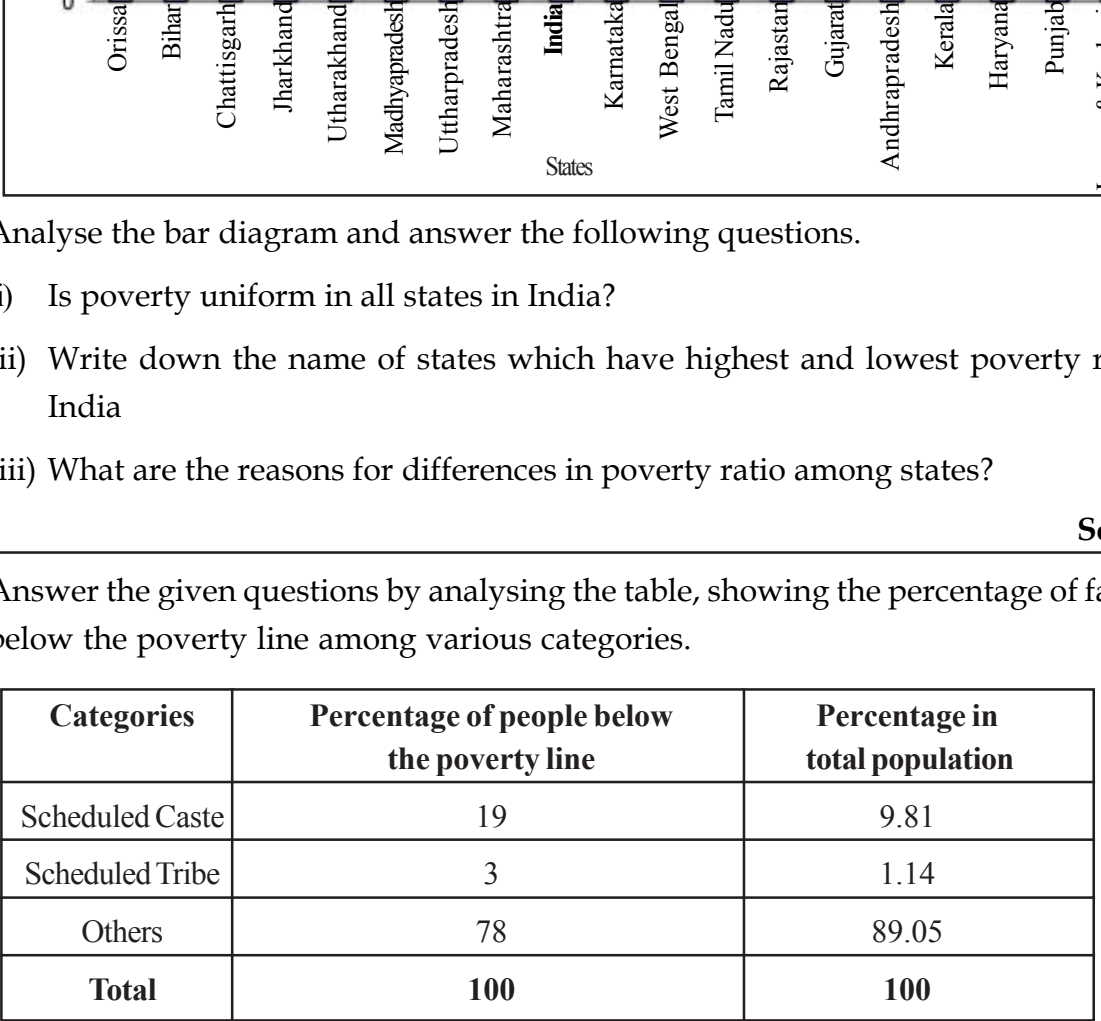

- (i) (i)Which category of population is highest among the families below the poverty line in Kerala?
- (ii) What is the common inference derived while examining the total percentage of population and poverty ratio among various categories of population?
- (iii) What are the reasons for the persistence of poverty among these categories?
- 9. Prepare a note based on evaluating the reasons for unemployment leading to poverty.
- 10. What are the methods governments can adopt for protection of poor and poverty reduction?
- 11. Explain how welfare oriented governments can intervene in poverty eradication process?
- 12. How does education helps poverty eradication? Explain with examples
- 13. Write the name of the famous Economist and Nobel Laureate who said that hunger can exist inspite of increase in food production.
- 14. (a) What is food security? (b) What are the three factors of food security?
- 15. Write the name of four important poverty eradication programmes being implemented by the Central government.
- 16. Write the names of any two poverty eradication programmes implemented in your village.
- 17. Which is the poverty eradication programmes being implemented by Central government in rural areas? Write any two features of this programme. How this helps the poverty eradication activities?

**Score : 5**

# **Score : 4**

**Score : 2**

**Score : 1**

#### **Score : 4**

**Score : 4**

**Score : 4**

**Score : 4**

**Score : 4**

- 18. What is the aim of giving two types of cards to families above the poverty line (APL) and families below the poverty line (BPL)? How does this helps poverty eradication?
	- **Score : 2**
- 19. Prepare a small note on public distribution system in India based on the following indices.

Rationing, APL-BPL, Food security

- 20. What are the various programmes being implemented in Kerala for poverty reduction and improving employment opportunities?
- 21. To what extent the public distribution system in Kerala helps poverty eradication? Evaluate.
- 22. Prepare a note on the challenges being faced by poverty eradication programmes in India
- 23. Write three layers of public distribution system in Kerala.

**Score : 3**

#### **Score : 3**

**Score : 3**

**Score : 4**

# **THE HERITAGE OF KERALA**

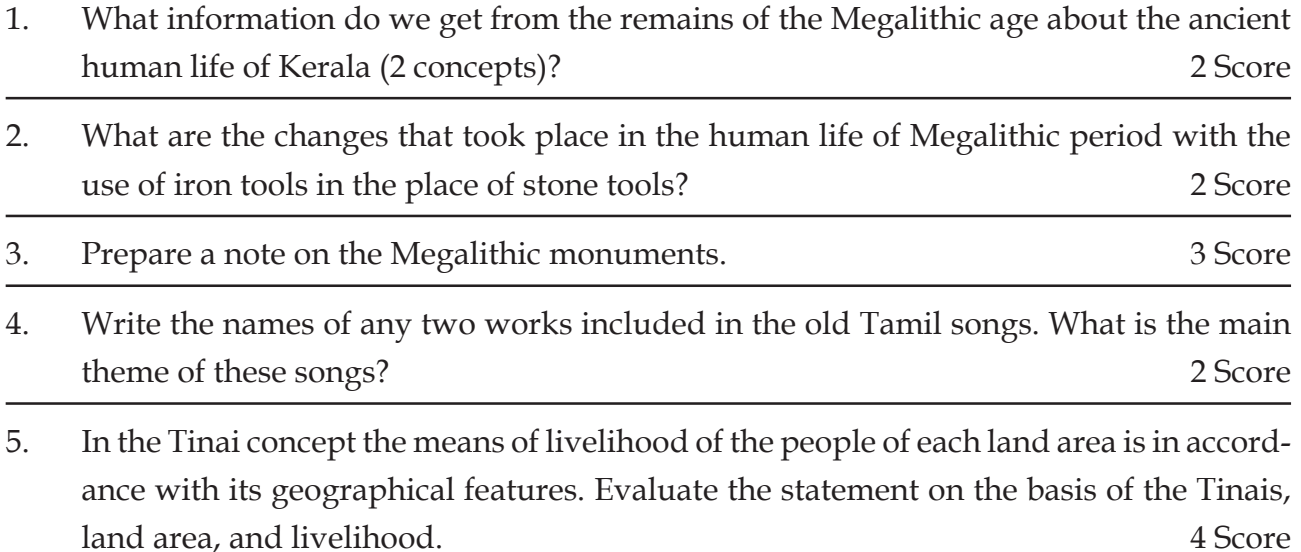

- 6. Explain citing examples, how the way of living in the Tinais was related to the geographical features of that region? 2 Score
- 7. Complete the following table related to the Tinais choosing the appropriate data given in the box.

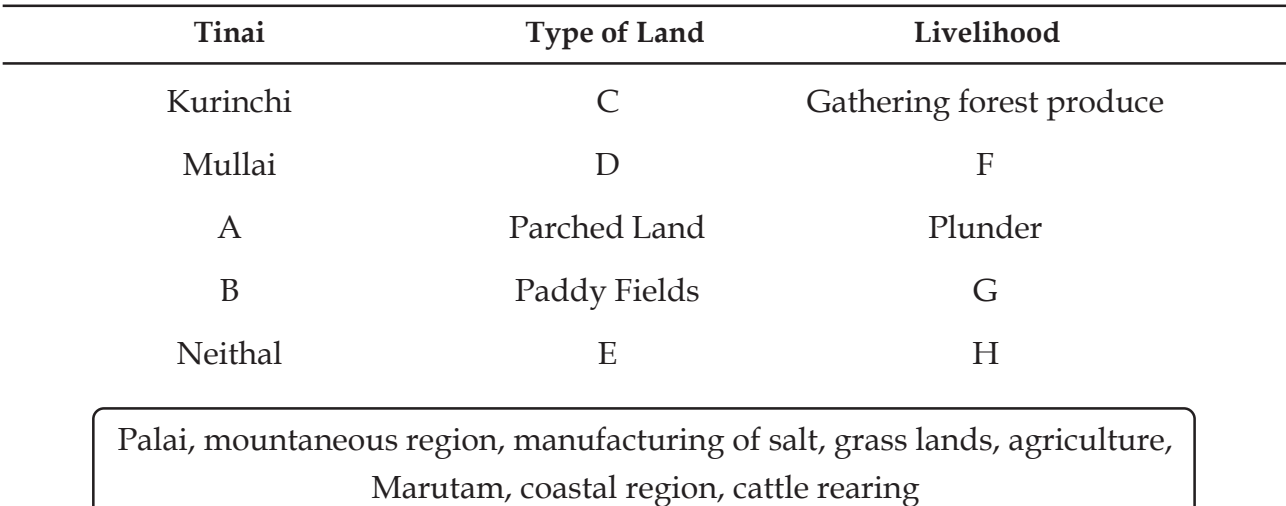

- 8. What are the evidences discovered which proved the trade relations of the foreigners including Romans with Kerala in the ancient period? Prepare a note on Kerala's commercial contacts on the basis of two evidences. 4 Score
- 9. Write the names of any two books which indicate the trade relations of ancient Kerala? 1 Score

10. The power hierarchy of the tribal people of ancient Kerala is given below. On the basis of this hierarchy, explain how forms of power emerged in Kerala? 1 Score

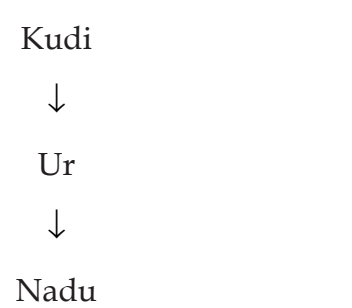

11. Who were the Muventars? Why is it said that they are the first link in the transition to the authority of Kings? 2 Score

$$
\overline{12.}
$$

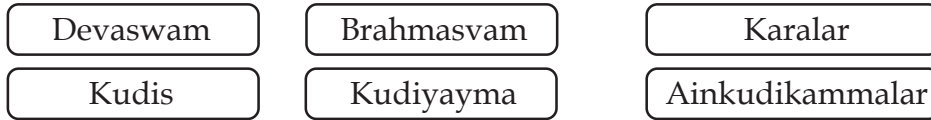

Some words and usages existed in the early agrarian society of Kerala are given above. With the help of it, prepare a note on the serfs, land lord relationship and division of labour. 3 Score

- 13. What was the criterion for sharing the income between the chieftains and the King during the rule of the Perumals? 1 Score
- 14. Foreign trade became stronger during the period of the Perumals. Prepare a note on the foreign trade during the rule of the Perumals incorporating the important commodities exchanged, foreign countries and the local merchant groups. 3 Score
- 15. Lakshadweep played an important role in the foreign trade of Kerala in the early periods. Prepare a note on the basis of the following indicators.
	- Halting place for the shipmen
	- **Roman coins discovered from Lakshadweep** 2 Score
- 16. Every language has developed as part of the culture of the people. How did the influence of ancient Tamil and Sanskrit happen in Malayalam language? 2 Score
- 17. Write any two areas of the Kerala tribal culture that have been influenced by Buddhism. I Score
- 18. Prepare a note on the teachings of Srisankara. 3 Score

19. 'The arrival of the Europeans upset the peaceful and friendly atmosphere of Kerala.' Evaluate the statement on the basis of the arrival of the Portuguese.

Indicators:

• Trade Monopoly • Other trade relations of Kerala 2 Score 20. "The administrative reforms introduced by Marthanda Varma in Venad transformed Venad into the modern state of Travancore." Evaluate the statement. 3 Score

21. Prepare a note on the administrative reforms introduced by Saktan Thampuran in Kochi. 3 Score

22. What are the changes that happened in Malabar by the Mysore invasion?

# **HUMAN RESOURCES DEVELOPMENT AND SOCIETY**

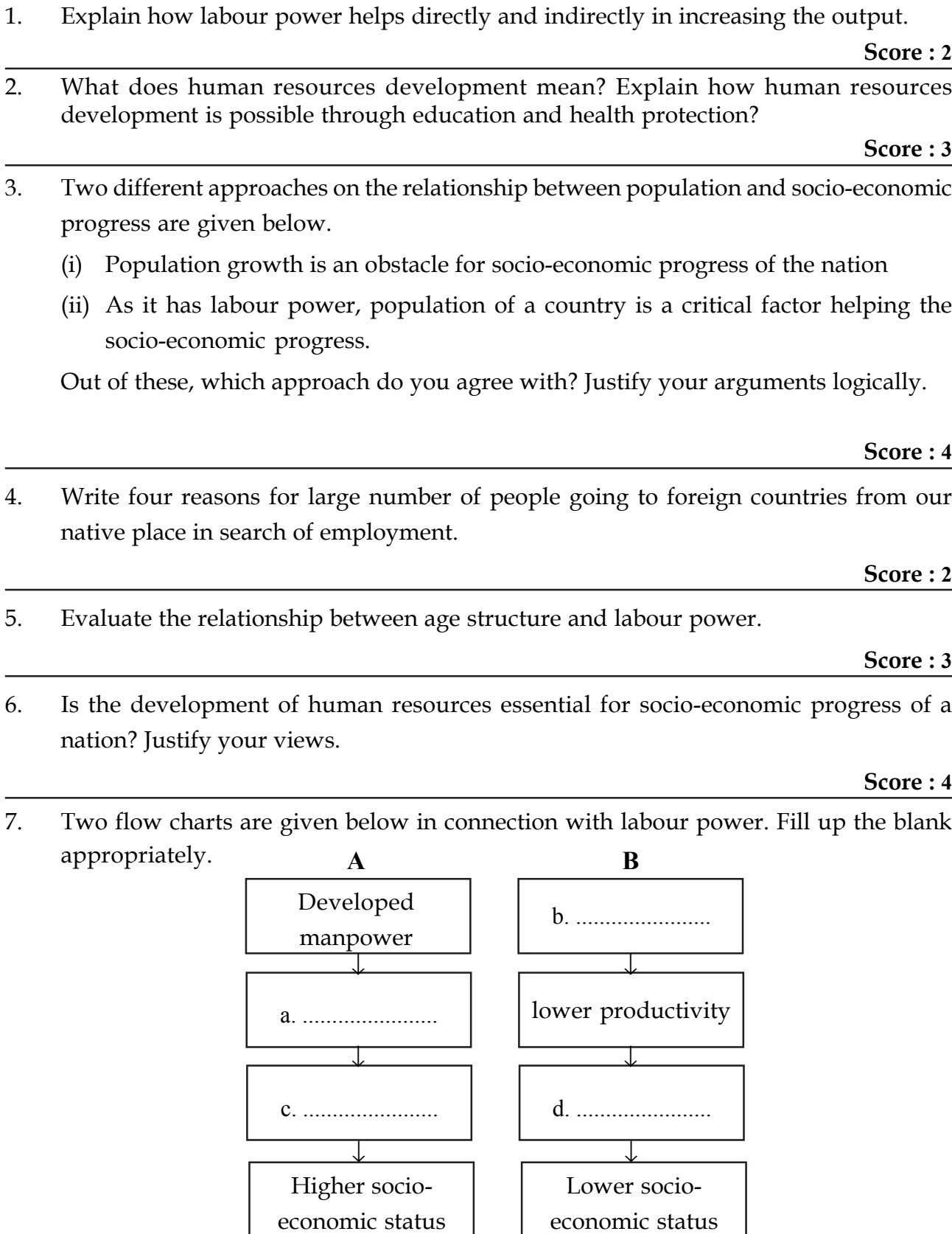

- 8. Living environment of two societies are given below **Society: 1**
	- Existence of sufficient educational institutions
	- Better treatment facilities are available for all

## **Society: 2**

- Shortage of educational institutions
- Treatment facilities are only for rich

In which socieity there exist factors helping for human development? Why?

9. Mention the factors which help in human resource development? Write how these factors help the human resources development.

#### **Score : 5**

**Score : 3**

- 10. Prepare an explanatory note on how education helps human resource development.
- 11. Protection of health play an important role in human resource development. Evaluate the statement

#### **Score : 4**

12. What are the ways by which healthy people help is the socio-economic progress in your opinion. Write any four.

#### **Score : 2**

13. Do you agree with the approach of 'healthy population forms a nation's wealth?' Why?

### **Score : 3**

14. What are the programmes implemented by the government at the national level for free and universalisation of primary education? Write the objectives.

### **Score : 5**

15. There exist many problems in the education sector of India inspite of many achievements. Point out any four problems which came into your attention.

#### **Score : 4**

16. Raising the health status of people, ensuring the availability of nourished food etc are the goals of our social development programmes. What are the steps to be taken for this in your opinion?

### **Score : 3**

17. There exist problems in health sector even now inspite of a number of achievements made. Identify any three problems and suggests solution for them.

**Score : 3**

18. Write answers to questions based on the bar diagram given below.

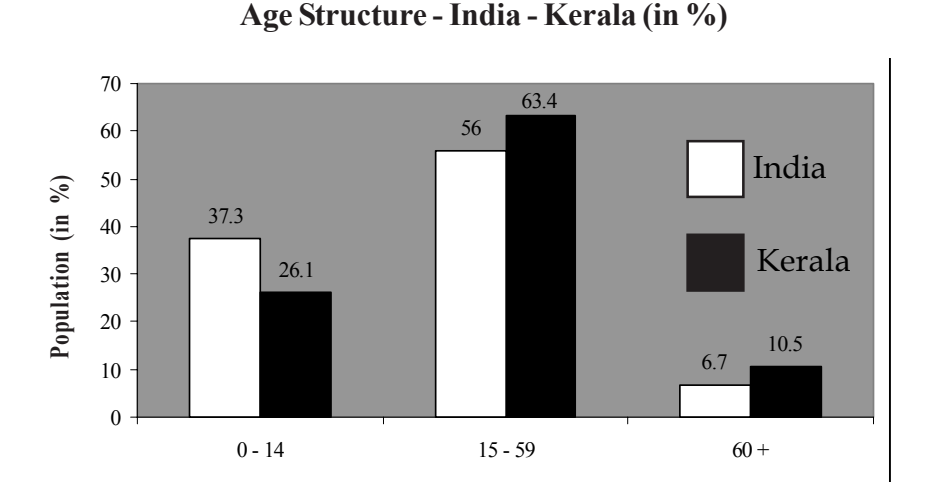

- a. Where the proportion of labour power is more?
- b. Where is the dependency population more? Will there be any problems due to the increasing number of dependent population?
- c. What are the common inferences?

**Score : 4**

19. Human resource development and socio-economic progress are complementary to each other. Justify.

#### **Score : 4**

20. 'Knowledge modernise labour and labour modernise knowledge'. Justify the statement with an example.

#### **Score : 3**

21. What are the steps to be implemented by the government for the health protection of the people?

**Score : 2**

22. What are the important steps initiated by the Government of India for universalisation and extension of education.

# **SOCIAL LIFE**

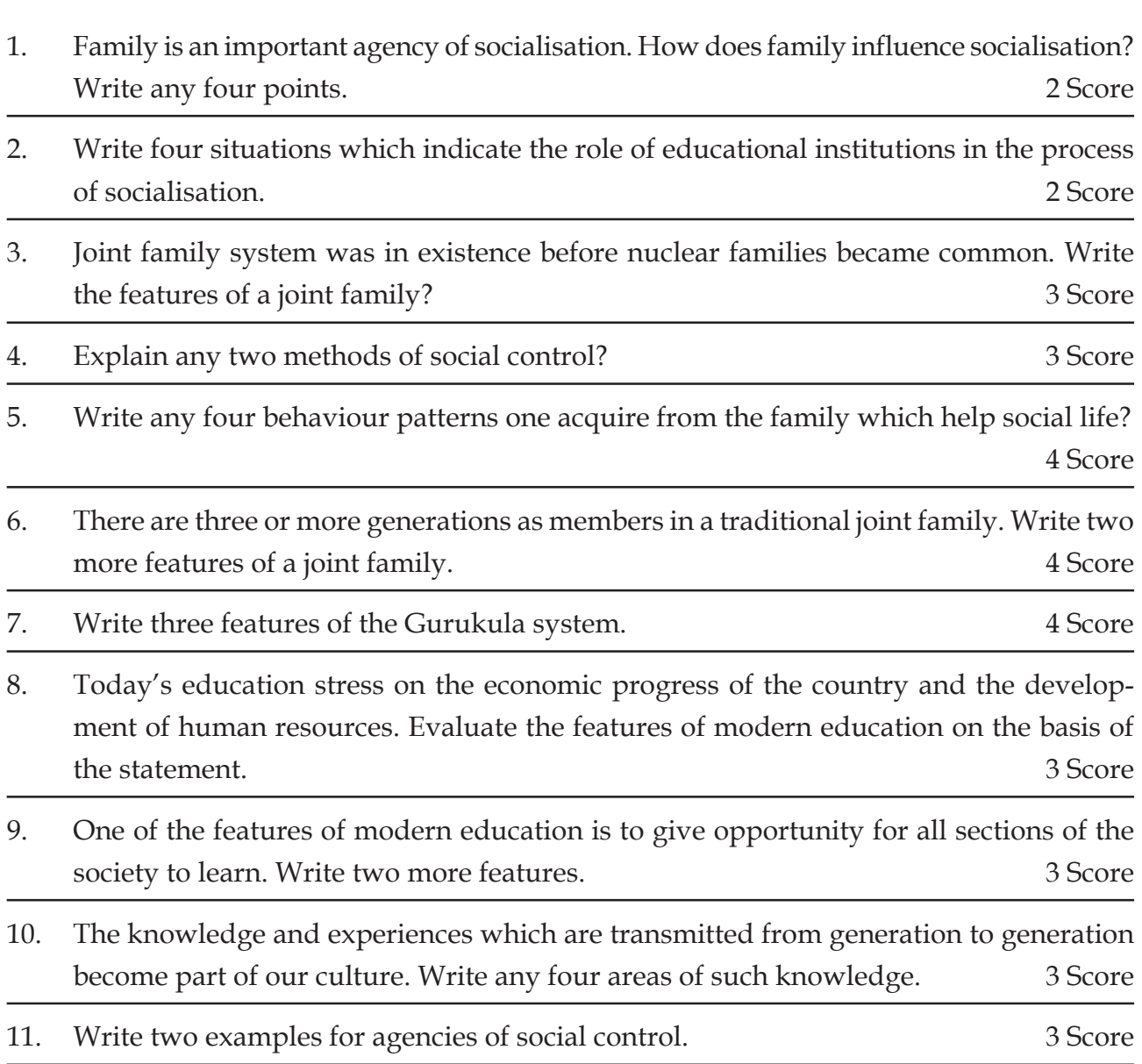

# **THE PEOPLE AND THE CONSTITUTION**

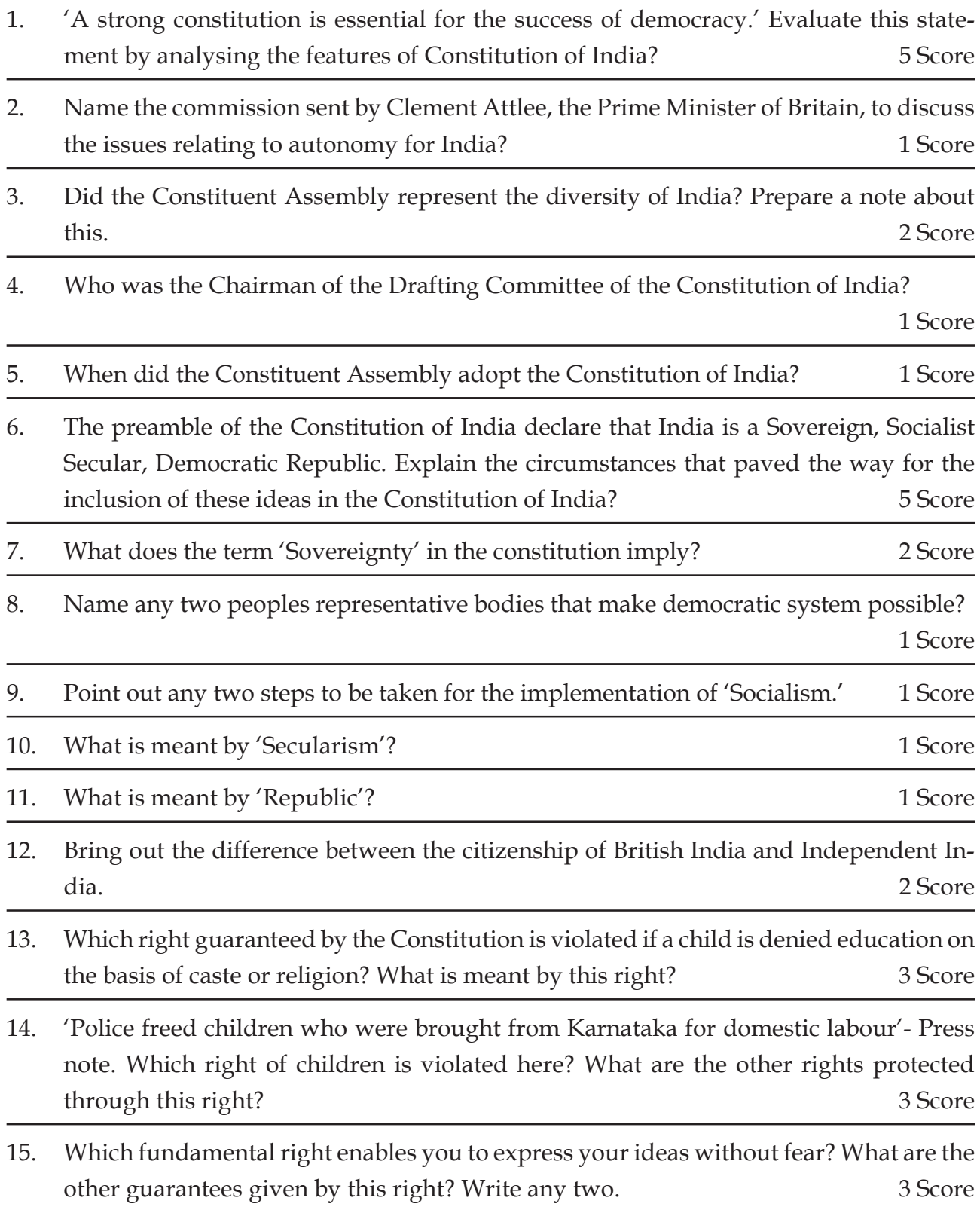

- 16. The mother tongue of Kerala is Malayalam. However, Tamil and Kannada medium schools function in Kerala. Which right guaranteed by the Constitution ensures this? What are the other factors involved in this right? 3 Score
- 17. If the right to property is violated, complaints can be made in Munsiff/Magistrate Court. But if the freedom of movement of a citizen is violated complaints can be made directly in the High Court. What is the reason for this difference? 2 Score
- 18. A real citizen is not only a person who enjoys the rights guaranteed by the Constitution, but also to perform the duties vested in him. What is meant by Fundamental duties? 2 Score
- 19. To ensure the welfare of the people by securing a social order based on economic, social and political justice is an important directive principle. Write any two directive principles having some significance which are to be implemented immediately. Why do you think them to be implemented immediately? 2 Score
- 20. Which form of government is envisaged by the Constitution of India? What are its features ? 3 Score

# **CENTRAL GOVERNMENT**

1. Fill in the blank space in the following table dealing with division of powers between centre and states, by choosing suitable items given in the box below.

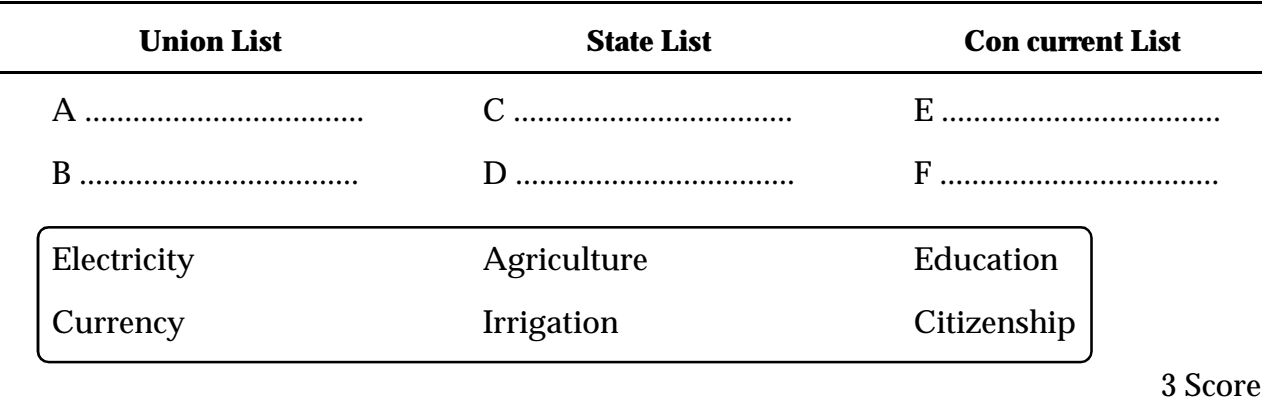

- 2. In India the powers of the country are divided between centre and states. What is the basis on which this division has been made? Prepare a note. 3 Score
- 3. Complete the given flowchart showing the structure of central government.

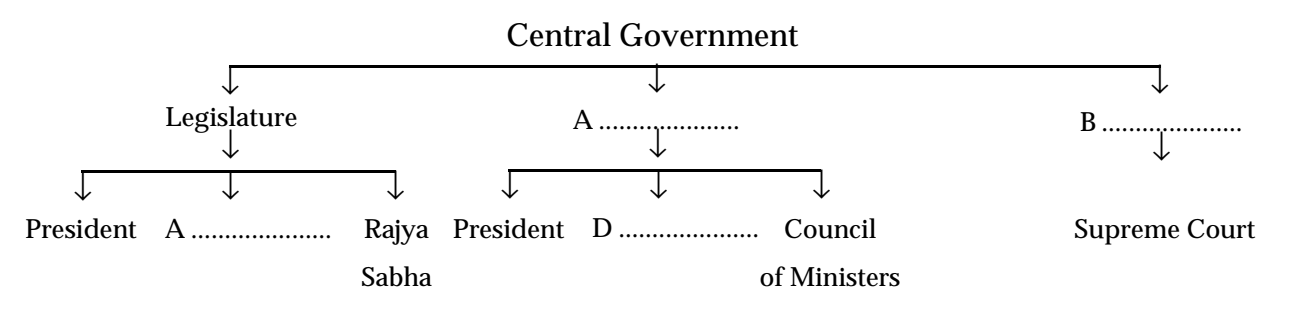

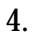

#### 4. **National Rural Employment Guarantee Act, 2005**

This Act came into effect on September 5, 2005 which aims to enhance the living standards of unskilled workers who are willing to work in rural areas. It also guarantees employment to each family of unskilled workers for a minimum period of 100 days during a financial year.

This Act has been made to assure employment to the people of rural areas in India.

- a. What is the name of the Union Legislature that makes laws like this?
- b. Which are the two houses of Union Legislature?
- c. What is the main function of Legislature?

5. Rajya Sabha and Lok Sabha are the two houses of our Parliament. Complete the following schedule of their structure?

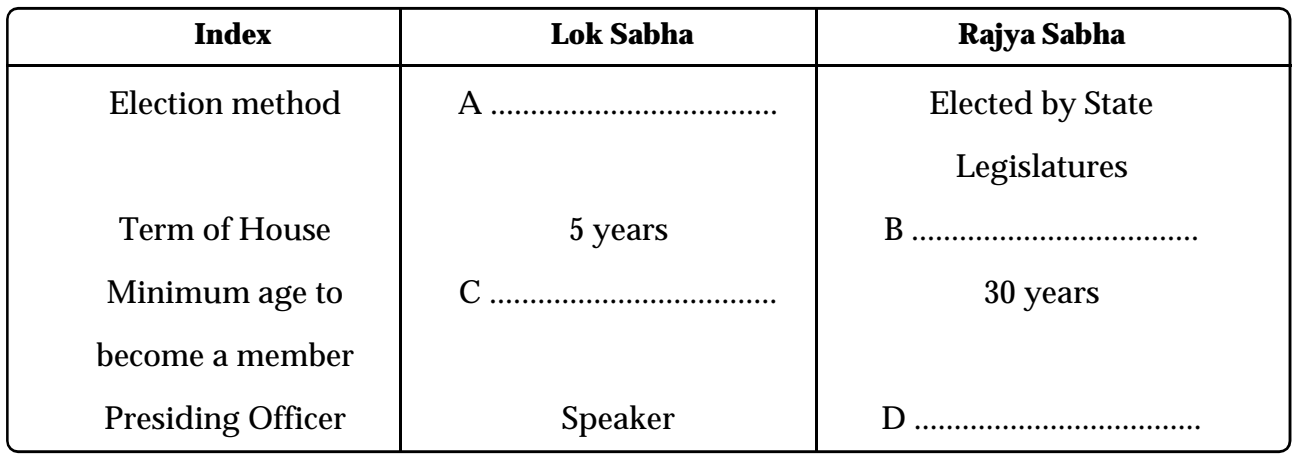

2 Score

### 6. **G. Madhavan Nair to the Rajya Sabha**

**New Delhi:** Dr. G. Madhavan Nair, former Chairman of ISRO, Javed Aktar, poet and lyricist, Dr. C.N. Rao and H.K. Dubey have been nominated to the Rajya Sabha. The term of six members of the Rajya Sabha including Hema Malini, Chandran Mitra, Editor of 'Pioneer,' has expired on last August. Four persons were included in these vacancies.

Observe the press note. How are the distinguished persons in the fields of science, literature, art and social science included in the Rajya Sabha? For what purpose?

2 Score

- 7. In addition to legislative powers, the Parliament enjoys the following powers.
	- 1. Financial powers
	- 2. Control over the Executive
	- 3. Other powers

Prepare a note on anyone of the above. 4 Score

8. Which organ implement the laws passed by the Parliament? Which are the two parts of this organ? Which one of these two exercises real power?

3 Score

9. The President put his signature on the Right to Education Act Justice Kapadia is the new Chief Justice of the Supreme Court Mercy Petition granted: Death sentence commuted

Observe the news headlines given above. Which powers of the Pesident do imply these?

- 10. The President exercises the power to declare emergency when there is an internal or external crises in the country. What are these crises? 3 Score
- 11. Ministers are classified into three categories on the basis of the rank or position they get in Council of Ministers. Which are the three categories? What are the responsibilities of each one? 4 Score
- 12. Complete the following chart of category and powers of union ministers.

#### **Union Council of Ministers**

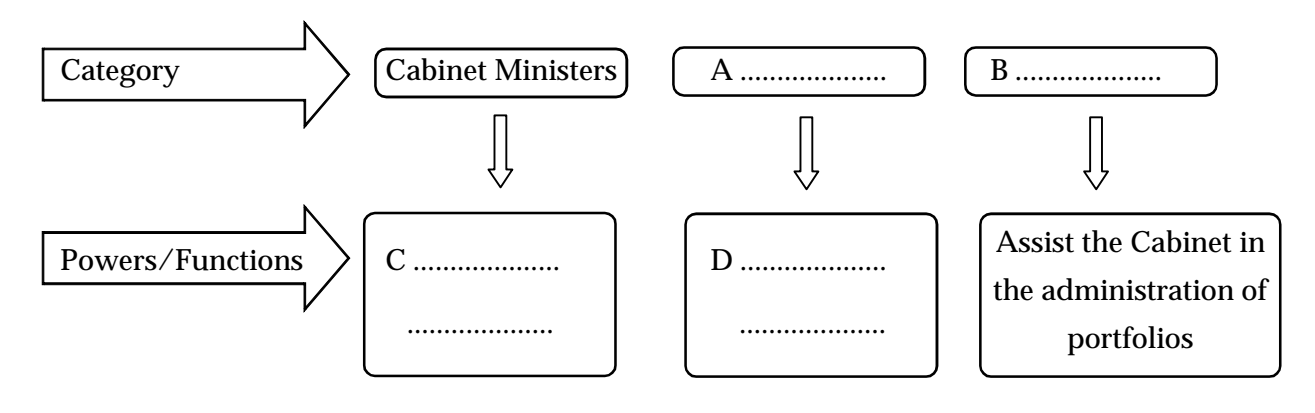

- 13. The jurisdiction of the Supreme Court of India is classified into three. Which are they? Prepare a note on any one of them. 3 Score
- 14. Is the President of India above the Constitution? What is the procedure to be taken in case the President violates the Constitution under any circumstances? 3 Score
- 15. The jurisdiction of the Supreme Court is classified into three. Which one of the following is original jurisdiction?
	- Power to hear cases relating to fundamental rights
	- Power to hear appeals on the judgements made by the High Courts
	- Power to give advice to the President on legal matters 1 Score
- 16. The High Court can hear appeals on the judgement made by subordinate courts. Write four other jurisdictions of the High Court. 4 Score

17. Complete the given flow chart showing civil and criminal jurisdiction of District and Sessions Court.

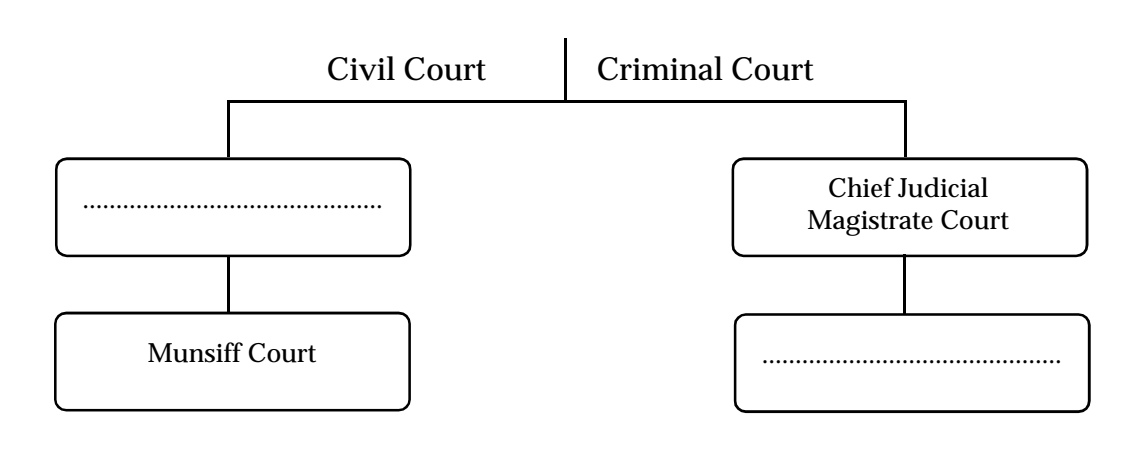

#### District and Sessions Court

2 Score

18. Press News

People moved to the High Court against the disposal of waste from slaughter house in public roads

What is the name of this type of public complaints made before the High Court?